# Examcollection

<http://www.ipass4sure.com/examcollection.htm>

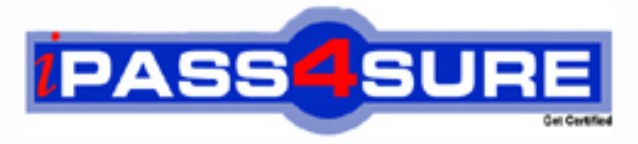

http://www.ipass4sure.com

# **MB7-846**

## **Microsoft** NAV 2009 Relationship Management

**http://www.ipass4sure.com/exams.asp?examcode=MB7-846**

**The MB7-846 practice exam is written and formatted by Certified Senior IT Professionals working in today's prospering companies and data centers all over the world! The MB7-846 Practice Test covers all the exam topics and objectives and will prepare you for success quickly and efficiently. The MB7-846 exam is very challenging, but with our MB7-846 questions and answers practice exam, you can feel confident in obtaining your success on the MB7-846 exam on your FIRST TRY!**

**Microsoft MB7-846 Exam Features**

- **Detailed questions and answers for MB7-846 exam**
- **Try a demo before buying any Microsoft exam**
- **MB7-846 questions and answers, updated regularly**
- **Verified MB7-846 answers by Experts and bear almost 100% accuracy**
- **MB7-846 tested and verified before publishing**
- **MB7-846 examcollection vce questions with exhibits**
- **MB7-846 same questions as real exam with multiple choice options**

**Acquiring Microsoft certifications are becoming a huge task in the field of I.T. More over these exams like MB7-846 exam are now continuously updating and accepting this challenge is itself a task. This MB7-846 test is an important part of Microsoft certifications. We have the resources to prepare you for this. The MB7-846 exam is essential and core part of Microsoft certifications and once you clear the exam you will be able to solve the real life problems yourself.Want to take advantage of the Real MB7-846 Test and save time and money while developing your skills to pass your Microsoft MB7-846 Exam? Let us help you climb that ladder of success and pass your MB7-846 now!**

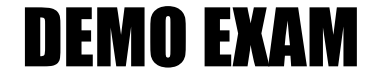

#### For Full Version visit

<http://www.ipass4sure.com/allexams.asp>

#### **QUESTION:** 1

What must you set up in Relationship Management to synchronize customers, vendors, and bank accounts with contacts?

A. Interaction IDs B. Duplicates C. Inheritance codes D. Business relation codes

**Answer:** D

#### **QUESTION:** 2

Which of the following activities in Microsoft Dynamics NAV 2009 can be automatically recorded as an interaction?

- A. Creating a finance charge memo
- B. Archiving a sales order
- C. Posting a purchase order
- D. Printing a purchase receipt

#### **Answer:** D

#### **QUESTION:** 3

What must you set up in the Interaction Template Setup window for the program to automatically log outgoing phone calls you make as an interaction?

- A. Synchronization with customers and vendors
- B. Interaction template code
- C. Logging user ID
- D. Correspondence type

#### **Answer:** B

#### **QUESTION:** 4

You are a sales manager for a company that has just upgraded to Microsoft Dynamics NAV 2009. You are setting up Relationship Management and need to set up e-mail logging to trace your e-mail messages with contacts, customers, and vendors. Where can you define all of the email logging setup options?

A. Role Center

- B. Marketing Setup window in the RoleTailored client
- C. Marketing Setup window in the Classic client
- D. Interaction Template Setup window in the Classic or RoleTailored client

**Answer:** C

#### **QUESTION:** 5

Which of the following Relationship Management entities are processed by the program when you search for a contact using the Contact Search feature? Choose the 3 that apply.

- A. Contacts B. Campaigns
- C. To-dos
- D. Comments

**Answer:** A, C, D

#### **QUESTION:** 6

You are a sales manager. One of the contacts your company collaborates with has become a vendor. Another salesperson in your company has created a vendor card for this contact, but the synchronization of the contact with this vendor does not work. What can you do to ensure synchronization of the information between the contact and vendor card?

A. Create a vendor from contact using the Create as Vendor function on the contact card

B. Create a contact from vendor using the Create as Contact function on the vendor card

C. Fill in the Contact field on the vendor card

D. Link the contact with the vendor using the Link with existing Vendor function on the contact card

**Answer:** D

**QUESTION:** 7

You are a sales manager and are attending a meeting with your companys potential partners. One of the attendees gives you a business card. Upon return to the office, you want to register this contact person in the program. From the information on the business card you find out that the person is not working for any company. How can you specify that this person is an independent contact?

- A. By leaving the Company No. field on the contact card empty
- B. By selecting the Independent Contact check box on the contact card
- C. By specifying the salutation code on the contact card other than COMPANY
- D. By including the contact into the related contacts list in the Related Contacts window

#### **Answer:** A

#### **QUESTION:** 8

You have recorded an interaction with the help of the Create Interaction wizard. Where can you view the recorded interaction?

- A. In a specified folder on the hard drive
- B. In the Interaction Log Entries window
- C. In the Interaction Group Statistics window
- D. In the Interaction Tmpl. Statistics window

#### **Answer:** B

#### **QUESTION:** 9

What is the maximum number of attachments with the same language code that can be linked to an interaction template?

A. One

- B. Ten
- C. Twenty
- D. As many as you need

#### **Answer:** A

**QUESTION:** 10

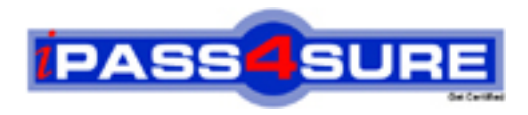

### **Pass4sure Certification Exam Features;**

- Pass4sure offers over **2500** Certification exams for professionals.
- More than **98,800** Satisfied Customers Worldwide.
- Average **99.8%** Success Rate.
- Over **120** Global Certification Vendors Covered.
- Services of Professional & Certified Experts available via support.
- Free 90 days updates to match real exam scenarios.
- Instant Download Access! No Setup required.
- Price as low as \$19, which is 80% more cost effective than others.
- Verified answers researched by industry experts.
- Study Material **updated** on regular basis.
- Questions / Answers are downloadable in **PDF** format.
- Mobile Device Supported (Android, iPhone, iPod, iPad)
- No authorization code required to open exam.
- **Portable** anywhere.
- *Guaranteed Success*.
- **Fast, helpful support 24x7.**

View list of All certification exams offered; http://www.ipass4sure[.com/allexams.as](http://www.ipass4sure.com/allexams.asp)p

View list of All Study Guides (SG); http://www.ipass4sure[.com/study-guides.asp](http://www.ipass4sure.com/study-guides.asp)

View list of All Audio Exams (AE); http://www.ipass4sure[.com/audio-exams.asp](http://www.ipass4sure.com/audio-exams.asp)

Download Any Certication Exam DEMO. http://www.ipass4sure[.com/samples.asp](http://www.ipass4sure.com/samples.asp)

To purchase Full version of exam click below; [http://www.](http://www.ipass4sure.com/allexams.asp)ipass4sure.com/allexams.asp

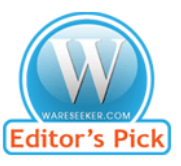

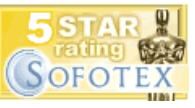

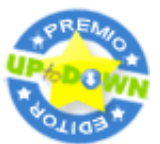

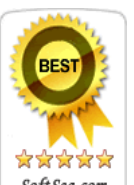

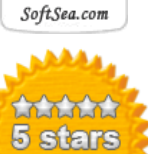

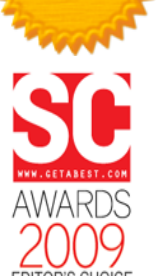

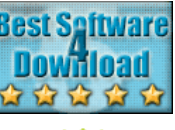

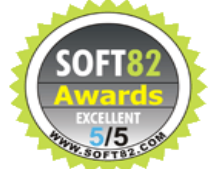

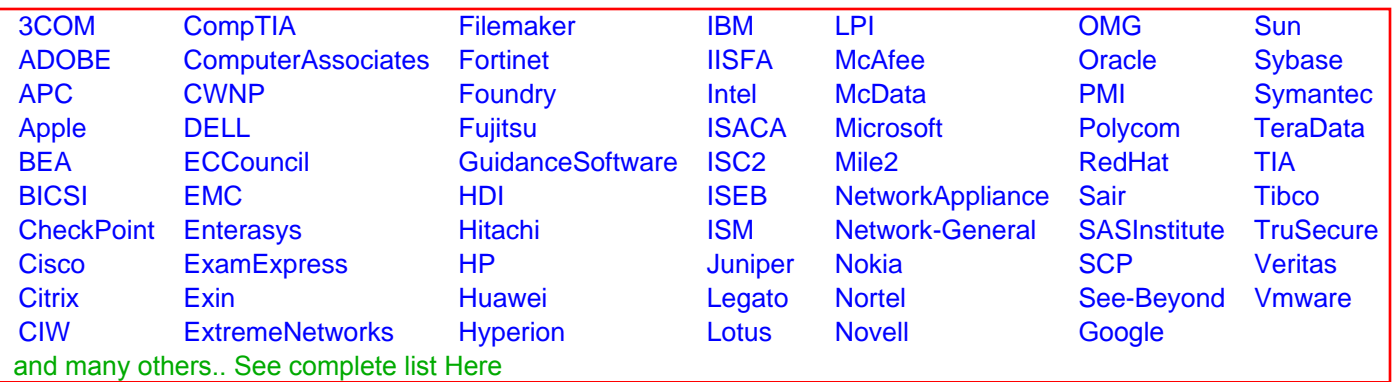

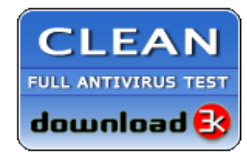

**Editor's Review EXCELLENT** 含含含含 SOFTPEDIA<sup>®</sup>

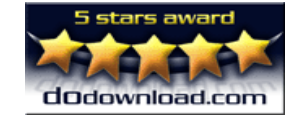

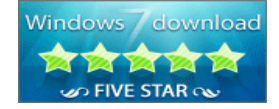

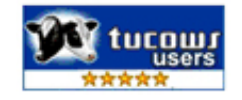